# Streaming SQL

### Julian Hyde

9<sup>th</sup> XLDB Conference SLAC, Menlo Park, 2016/05/25

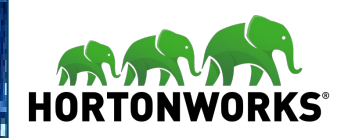

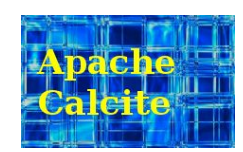

# @julianhyde

**SQL** Query planning Query federation **OLAP Streaming** Hadoop

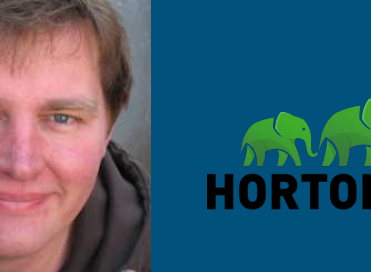

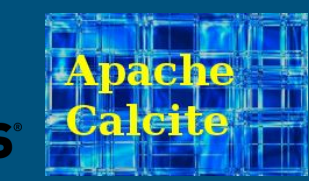

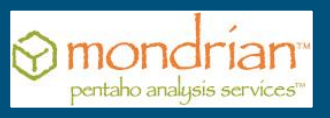

Apache member VP Apache Calcite PMC Apache Arrow, Drill, Kylin

#### Thanks:

- Milinda Pathirage & Yi Pan (Apache Samza)
- Haohui Mai (Apache Storm)
- Fabian Hueske & Stephan Ewen (Apache Flink)

# Streaming data sources

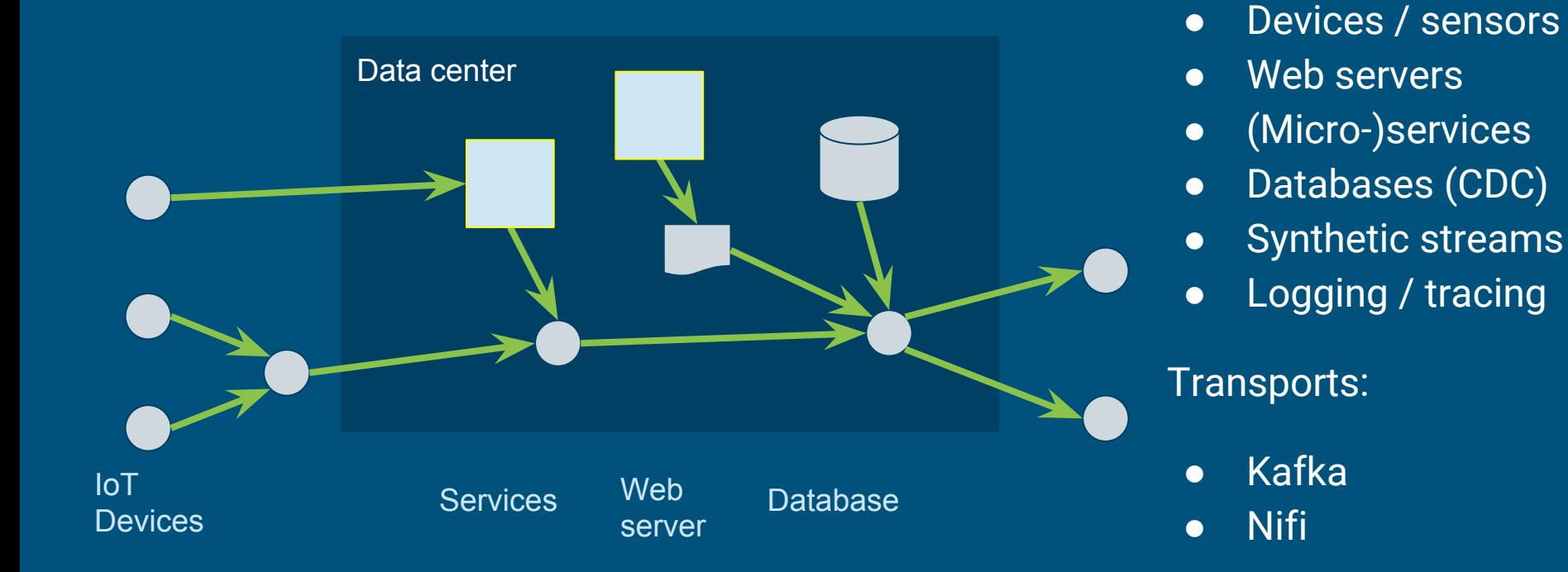

Sources:

# How much is your data worth?

Recent data is more valuable  $\triangleright$  ...if you act on it in time

Data moves from expensive memory to cheaper disk as it cools

Old + new data is more valuable still

 $\triangleright$  ... if we have a means to

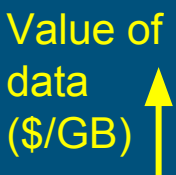

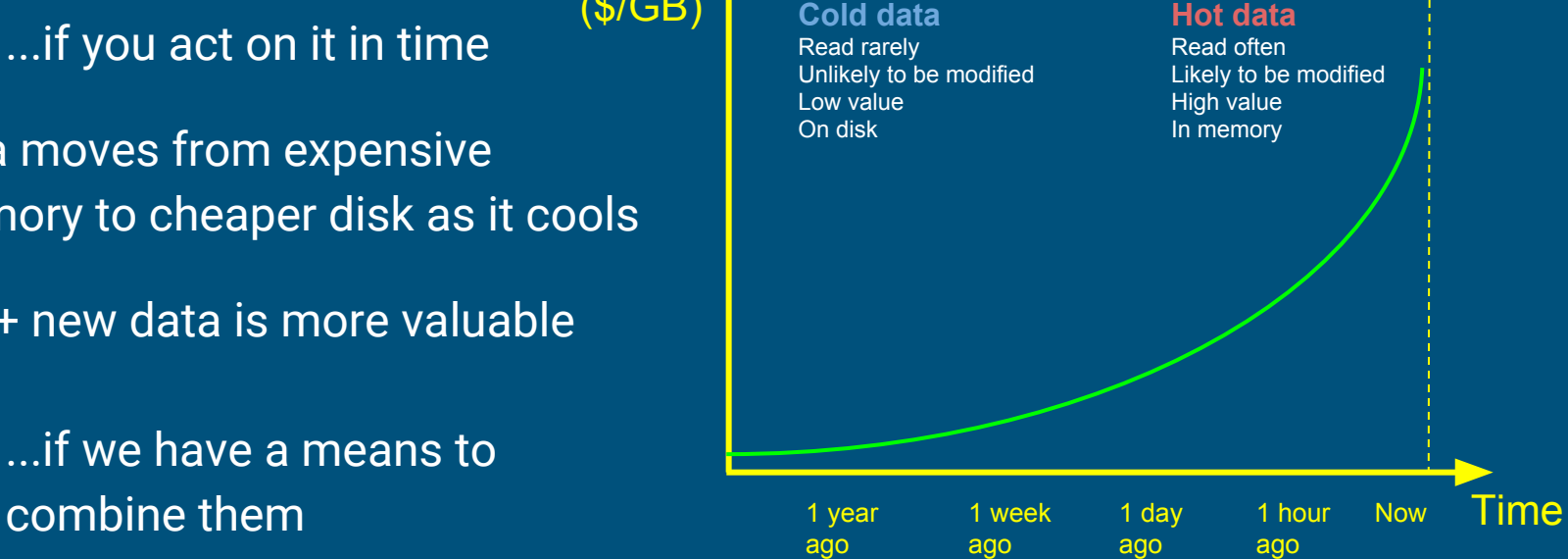

# Why query streams?

Stream - Database Duality:

- "Your database is just a cache of my stream"
- "Your stream is just change-capture of my database"

"Data is the new oil"

● Treating events/messages as data allows you to extract and refine them

Declarative approach to streaming applications

# Why SQL?

#### ➢

- Ask for *what you want*, system decides *how to get it* ➢
- $\triangleright$  Query planner (optimizer) converts logical queries to physical plans
- **Mathematically sound** language (relational algebra) ➢
- $\triangleright$  For all data, not just "flat" data in a database
- Opportunity for novel data organizations & algorithms ➢
- **Standard** ➢

# Data workloads

- Batch
- Transaction processing
- Single-record lookup
- Search
- Interactive / OLAP
- Exploration / profiling
- Continuous execution generating alerts (CEP)
- Continuous load

A variety of workloads, requiring specialized engines, but to the user it's all "just data".

# Building a streaming SQL standard via consensus

Please! No more "SQL-like" languages!

Key technologies are open source (many are Apache projects)

Calcite is providing leadership: developing example queries, TCK

(Optional) Use Calcite's framework to build a streaming SQL parser/planner for your engine

Several projects are working with us: Samza, Storm, Flink. (Also non-streaming SQL in Cassandra, Drill, Druid, Elasticsearch, Flink, Hive, Kylin, Phoenix.)

# Simple queries

**select** \* **from** Products **where** unitPrice < 20

**select stream** \* **from** Orders **where** units > 1000

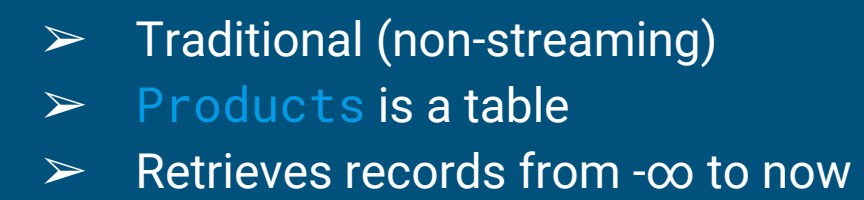

- $>$  Streaming
- $\triangleright$  Orders is a stream
- ➢ Retrieves records from now to +∞
- $\triangleright$  Query never terminates

# Stream-table duality

**select** \* **from** Orders **where** units > 1000

**select stream** \* **from** Orders **where** units > 1000

- $\triangleright$  Yes, you can use a stream as a table
- $\triangleright$  And you can use a table as a stream
- $\triangleright$  Actually, Orders is both
- ➢ Use the **stream** keyword
- $\triangleright$  Where to actually find the data? That's up to the system

# Combining past and future

```
select stream *
from Orders as o
where units > (
   select avg(units)
   from Orders as h
   where h.productId = o.productId
   and h.rowtime > o.rowtime - interval '1' year)
```
- $\triangleright$  Orders is used as both stream and table.
- System determines where to find the records
- ➢ Query is invalid if records are not available

### Semantics of streaming queries

**The replay principle:**

*A streaming query produces the same result as the corresponding nonstreaming query would if given the same data in a table.*

Output must not rely on implicit information (arrival order, arrival time, processing time, or watermarks/punctuations)

(Some triggering schemes allow records to be emitted early and re-stated if incorrect.)

# Making progress

It's not enough to get the right result. We need to give the right result at the right time.

Ways to make progress without compromising safety:

 $\triangleright$  Monotonic columns (e.g. rowtime) and expressions (e.g. **floor** (rowtime **to hour**))

- $\triangleright$  Punctuations (aka watermarks)
- ➢ Or a combination of both

**select stream** productId, **count**(\*) **as** c **from** Orders **group by** productId;

ERROR: Streaming aggregation requires at least one monotonic expression in GROUP BY clause

# Policies for emitting results

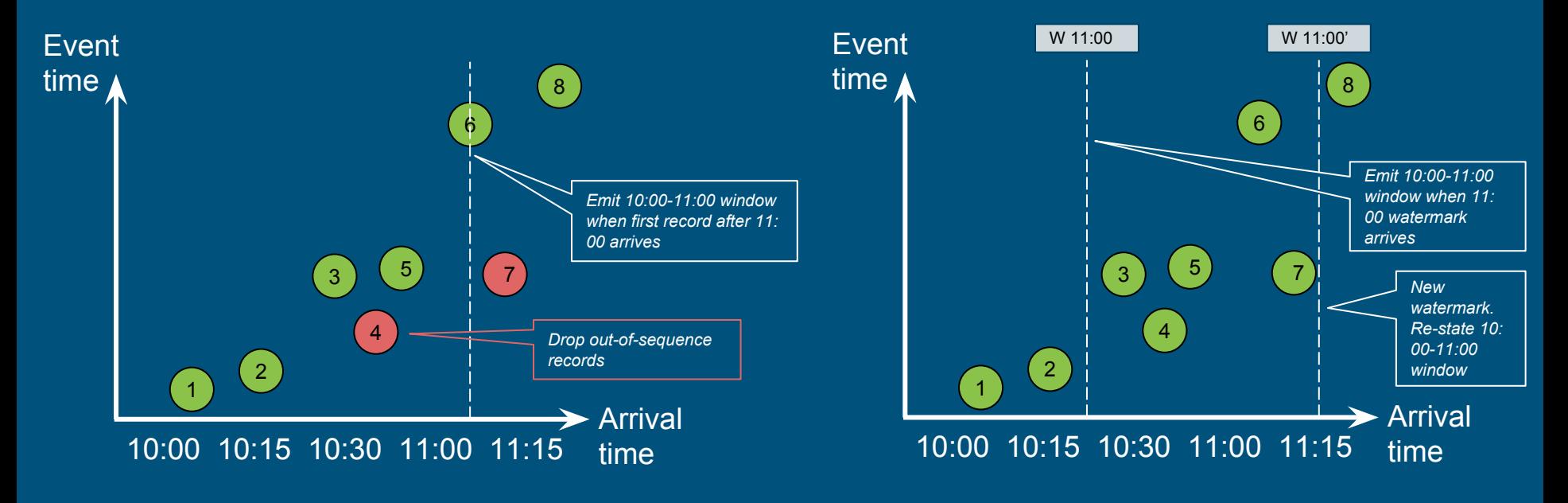

Monotonic column New York Watermark

# Aggregation and windows on streams

*GROUP BY* aggregates multiple rows into subtotals

- ➢ In regular GROUP BY each row contributes to exactly one sub-total
- $\triangleright$  In multi-GROUP BY (e.g. HOP, GROUPING SETS) a row can contribute to more than one sub-total

*Window functions* (OVER) leave the number of rows unchanged, but compute extra expressions for each row (based on

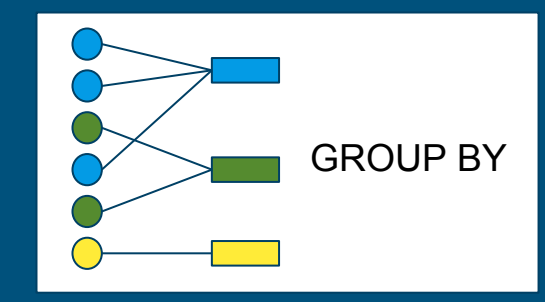

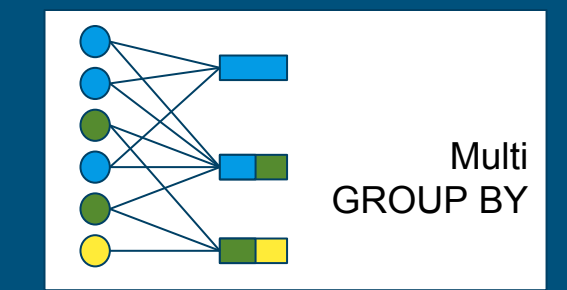

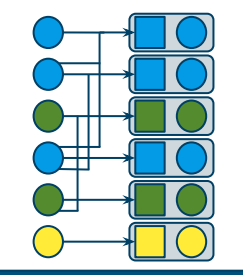

**Window** functions

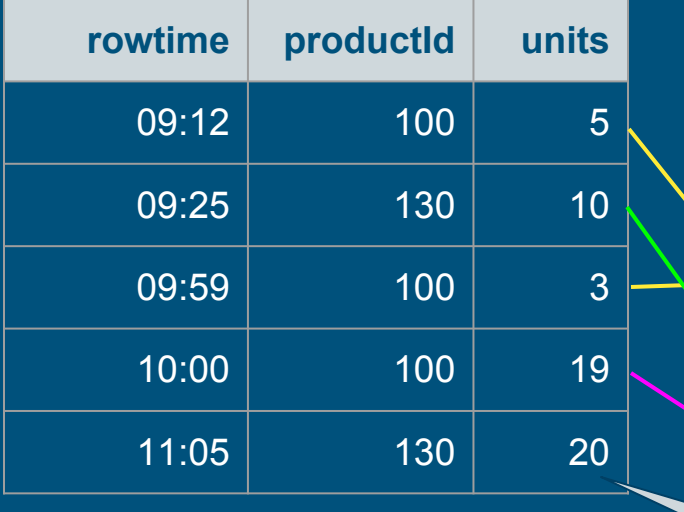

GROUP BY **Select stream** productId, **floor**(rowtime **to hour**) **as** rowtime, **sum**(units) **as** u, **count**(\*) **as** c **from** Orders **group by** productId, **floor**(rowtime **to hour**)

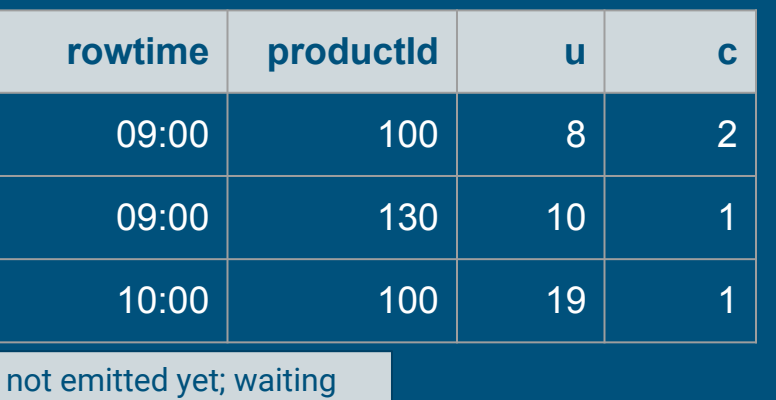

for a row >= 12:00

# Window types

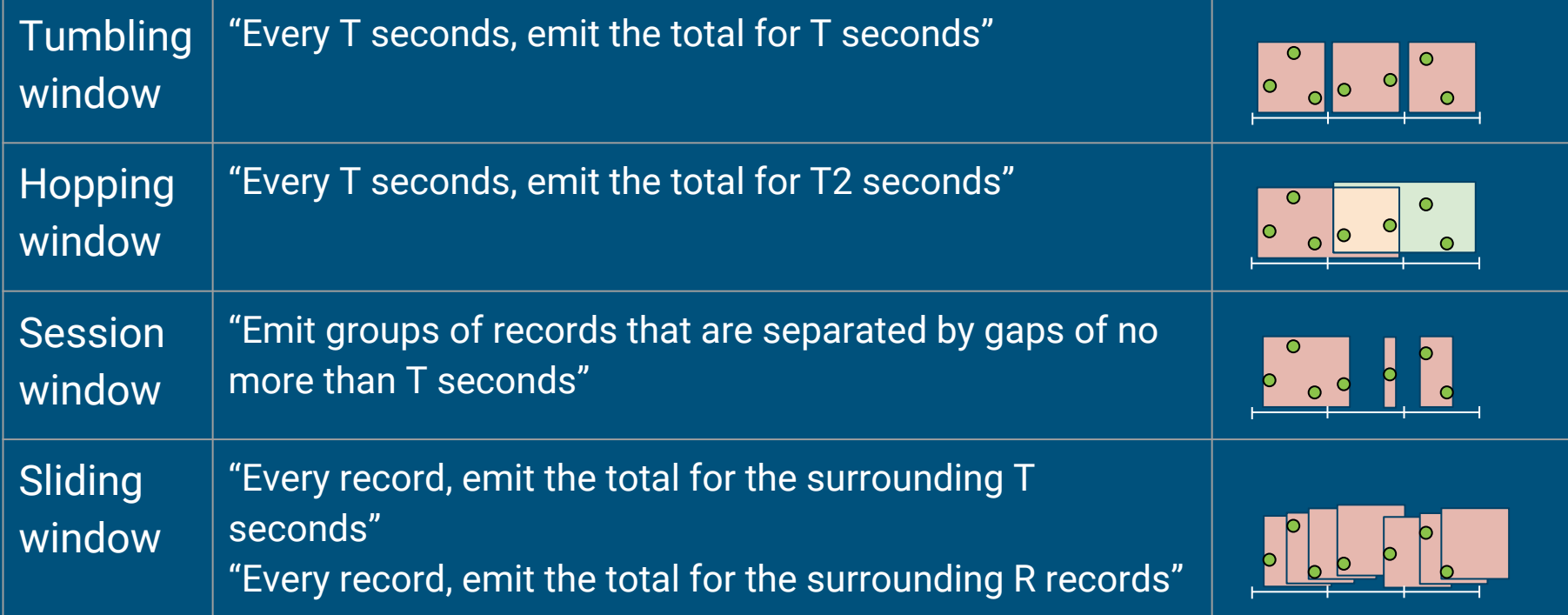

# Tumbling, hopping & session windows in SQL

Tumbling window

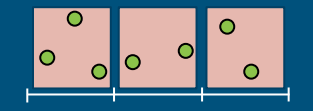

**select stream** … **from** Orders **group by floor**(rowtime **to hour**)

**select stream** … **from** Orders **group by tumble**(rowtime, **interval** '1' **hour**)

### Hopping window

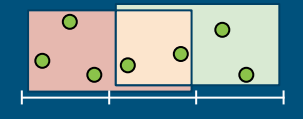

**select stream** … **from** Orders **group by hop**(rowtime, **interval** '1' **hour**, **interval** '2' **hour**)

Session window

**select stream** … **from** Orders **group by session**(rowtime, **interval** '1' **hour**)

# Sliding windows in SQL

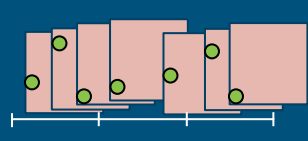

#### **select stream**

 **sum**(units) **over** w (**partition by** productId) **as** units1hp, **sum**(units) **over** w **as** units1h, rowtime, productId, units

**from** Orders

**window** w **as** (**order by** rowtime **range interval** '1' **hour preceding**)

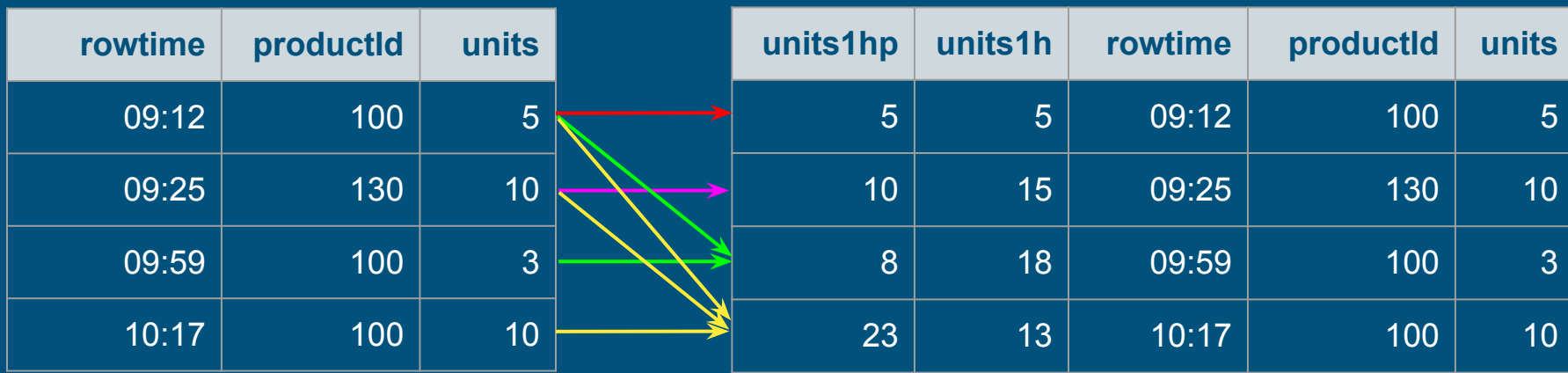

# The "pie chart" problem

- $\triangleright$  Task: Write a web page summarizing orders over the last hour
- ➢ Problem: The Orders stream only contains the current few records
- $\triangleright$  Solution: Materialize short-term history

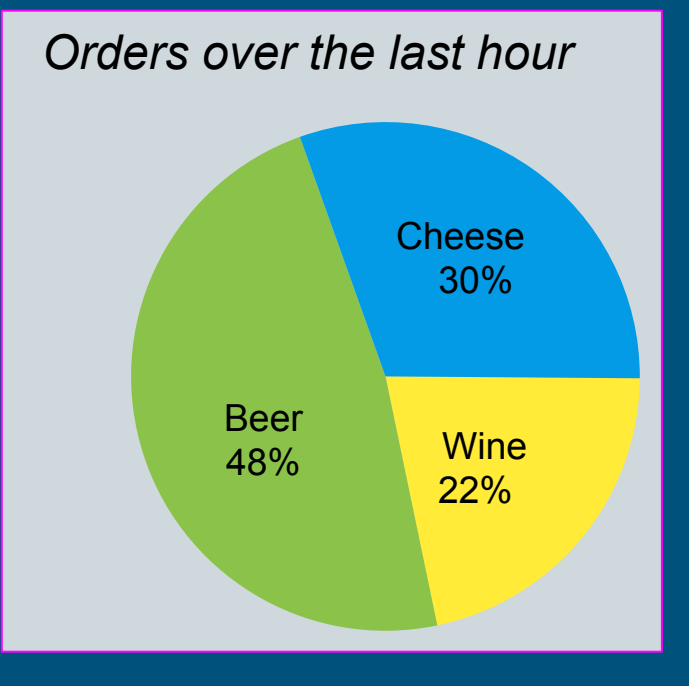

```
select productId, count(*)
from Orders
where rowtime > current_timestamp - interval '1' hour
group by productId
```
### Join stream to a table

Inputs are the Orders stream and the Products table, output is a stream.

Acts as a "lookup".

Execute by caching the table in a hashmap (if table is not too large) and stream order will be preserved.

**select stream** \* **from** Orders **as** o **join** Products **as** p  **on** o.productId = p.productId

# Join stream to a changing table

Execution is more difficult if the Products table is being changed while the query executes.

To do things properly (e.g. to get the same results when we re-play the data), we'd need temporal database semantics.

**select stream** \* **from** Orders **as** o **join** Products **as** p  **on** o.productId = p.productId **and** o.rowtime **between** p.startEffectiveDate  **and** p.endEffectiveDate

(Sometimes doing things properly is too expensive.)

### Join stream to a stream

We can join streams if the join condition forces them into "lock step", within a window (in this case, 1 hour).

Which stream to put input a hash table? It depends on relative rates, outer joins, and how we'd like the output sorted.

**select stream** \* **from** Orders **as** o **join** Shipments **as** s **on** o.productId = p.productId **and** s.rowtime **between** o.rowtime  **and** o.rowtime + **interval** '1' **hour**

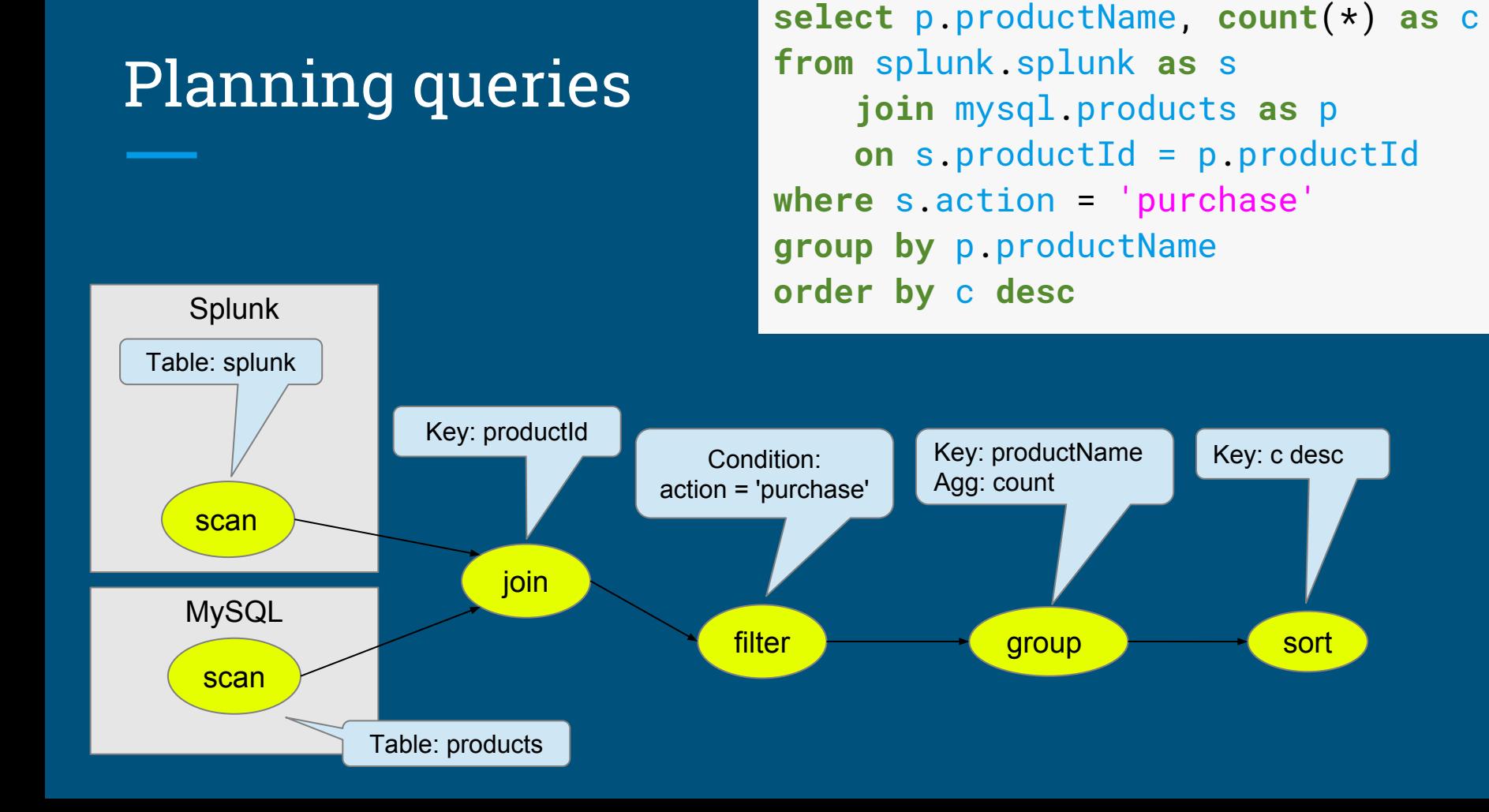

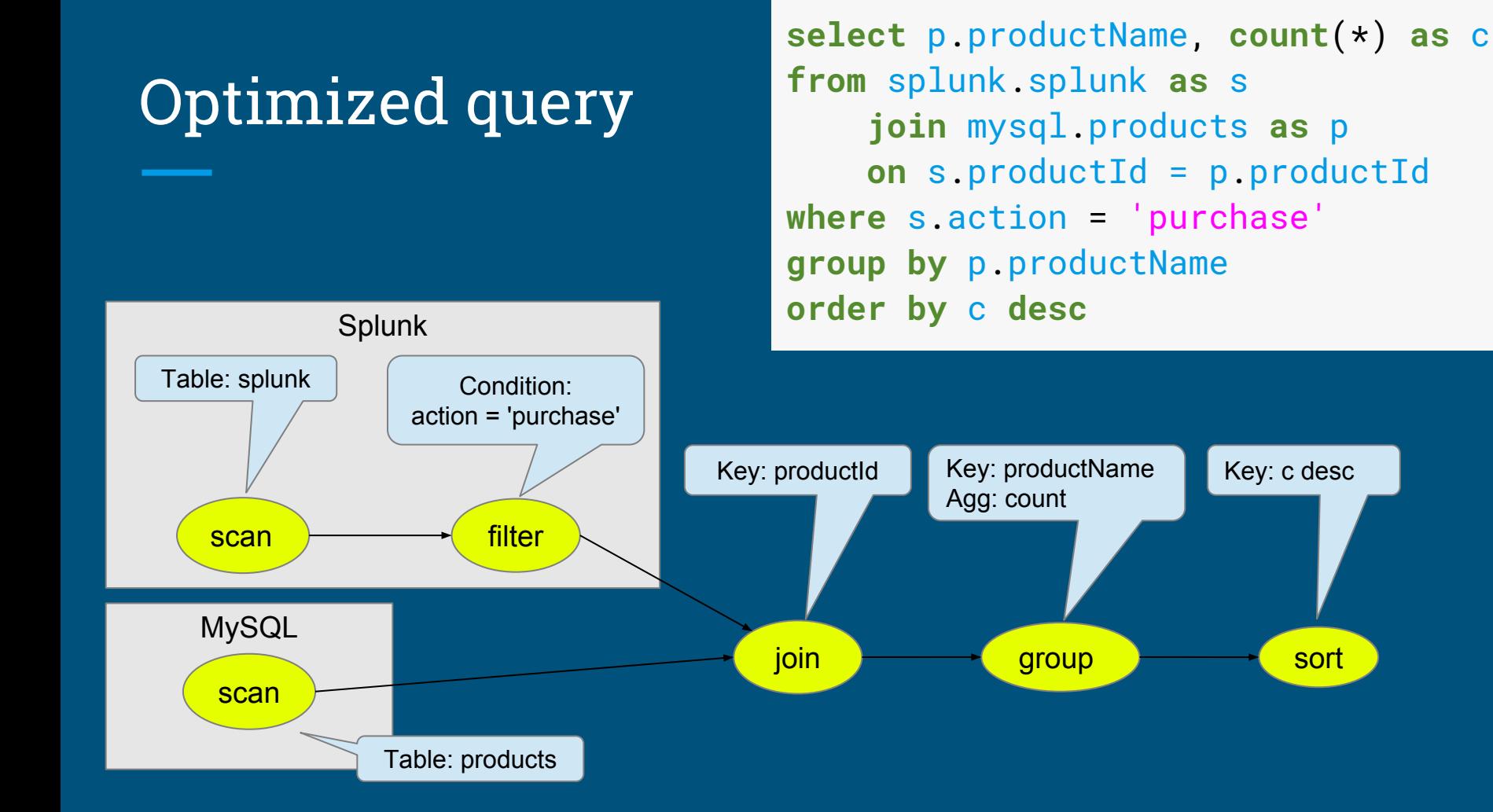

# Apache Calcite

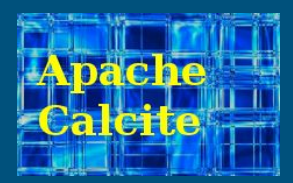

Apache top-level project since October, 2015

#### **Query planning framework**

- $\triangleright$  Relational algebra, rewrite rules
- $\triangleright$  Cost model & statistics
- $\triangleright$  Federation via adapters
- $\triangleright$  Extensible

#### **Packaging**

- **Library**
- ➢ Optional SQL parser, JDBC server
- $\triangleright$  Community-authored rules, adapters

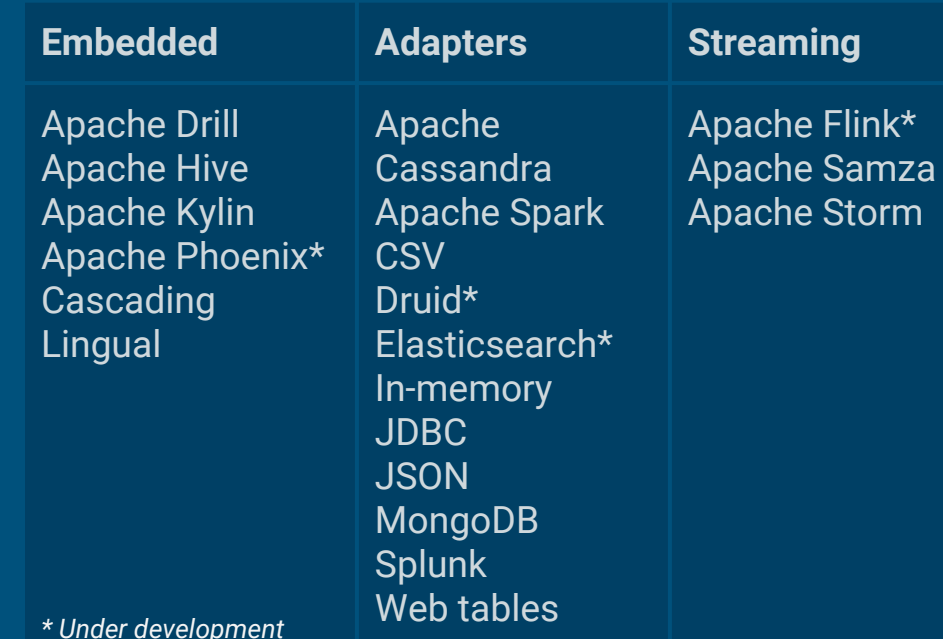

# **Architecture**

#### Conventional database Conventional database

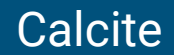

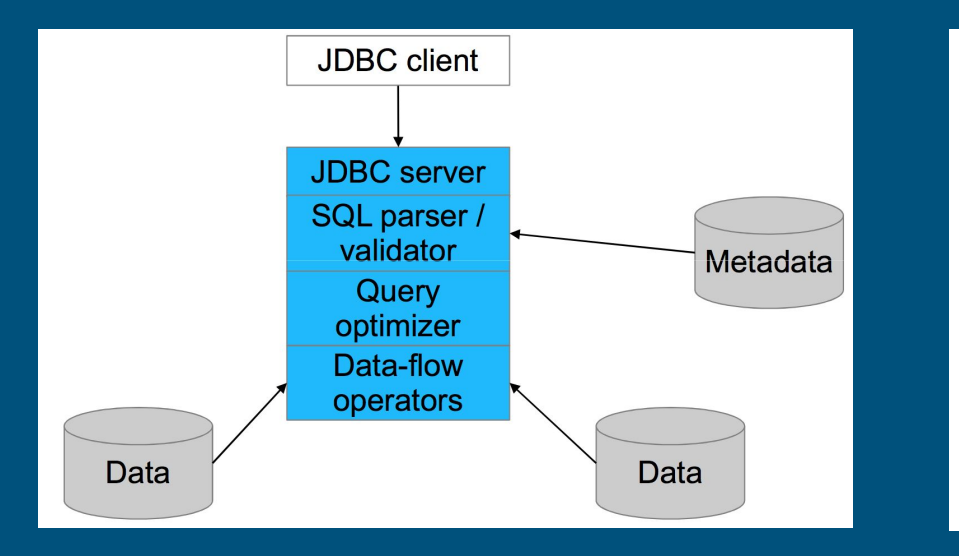

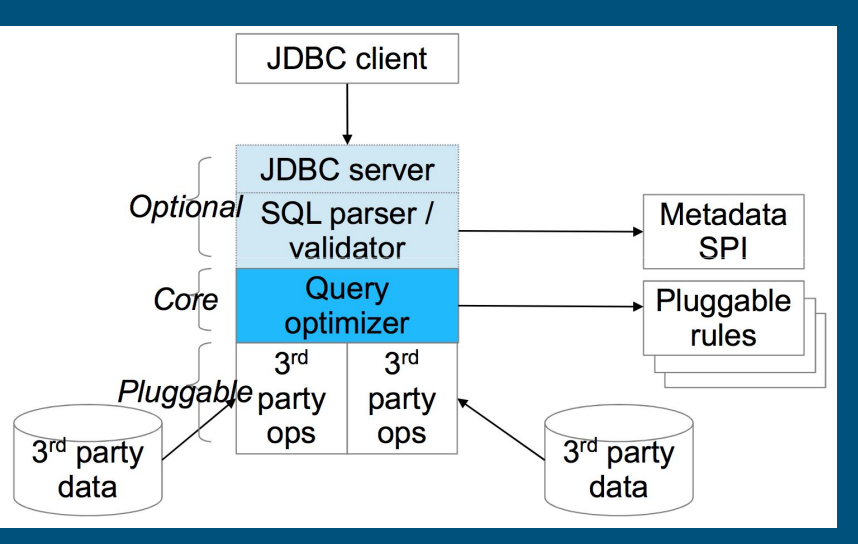

# Relational algebra (plus streaming)

#### Core operators:

- $\triangleright$  Scan
- $\triangleright$  Filter
- ➢ Project
- $>$  Join
- ➢ Sort
- ➢ Aggregate
- ➢ Union
- ➢ Values

#### Streaming operators:

- $\triangleright$  Delta (converts relation to stream)
- $\triangleright$  Chi (converts stream to relation)

In SQL, the STREAM keyword signifies Delta

# Streaming algebra

- $\triangleright$  Filter
- ➢ Route
- $\triangleright$  Partition
- $\triangleright$  Round-robin
- ➢ Queue
- ➢ Aggregate
- ➢ Merge
- ➢ Store
- $\triangleright$  Replay
- ➢ Sort
- ➢ Lookup

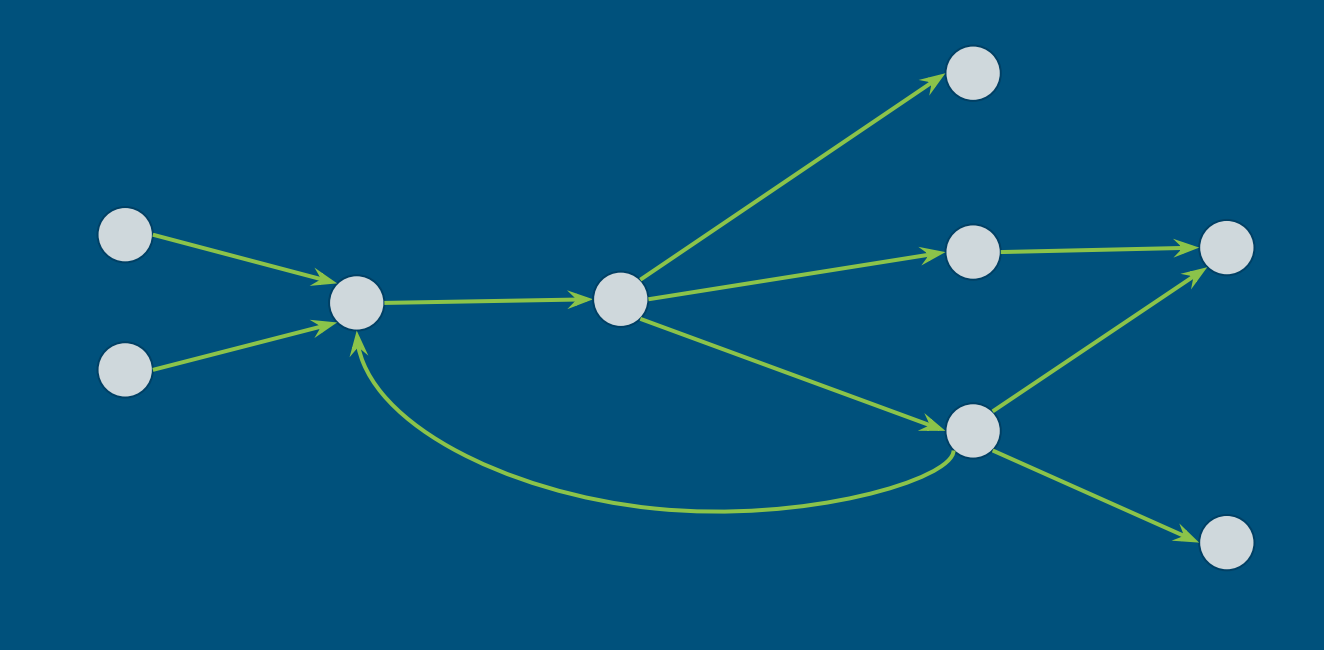

# Optimizing streaming queries

The usual relational transformations still apply: push filters and projects towards sources, eliminate empty inputs, etc.

The transformations for delta are mostly simple:

- $\triangleright$  Delta(Filter(r, predicate))  $\rightarrow$  Filter(Delta(r), predicate)
- $\triangleright$  Delta(Project(r, e0, ...))  $\rightarrow$  Project(Delta(r), e0, ...)
- $\triangleright$  Delta(Union(r0, r1), ALL)  $\rightarrow$  Union(Delta(r0), Delta(r1))

But not always:

- Delta(Join(r0, r1, predicate))  $\rightarrow$  Union(Join(r0, Delta(r1)), Join(Delta(r0), r1)
- $\triangleright$  Delta(Scan(aTable))  $\rightarrow$  Empty

### Sort

Sorting a streaming query is valid as long as the system can make progress.

Need a monotonic or watermark-enabled expression in the ORDER BY clause.

**select stream** productId, **floor**(rowtime **to hour**) **as** rowtime, **sum**(units) **as** u, **count**(\*) **as** c **from** Orders **group by** productId, **floor**(rowtime **to hour**) **order by** rowtime, c **desc**

### Union

As in a typical database, we rewrite *x* **union** *y* to select distinct  $*$  from  $(x \text{ union all } y)$ 

We can implement *x* **union all** *y* by simply combining the inputs in arrival order but output is no longer monotonic. Monotonicity is too useful to squander!

To preserve monotonicity, we merge on the sort key (e.g. rowtime).

### DML

- ➢ View & standing INSERT give same results
- $\triangleright$  Useful for chained transforms
- $\triangleright$  But internals are different

**insert into** LargeOrders **select stream** \* **from** Orders **where** units > 1000

**create view** LargeOrders **as select stream** \* **from** Orders **where** units > 1000

Use DML to maintain a "window" (materialized stream history).

**upsert into** OrdersSummary **select stream** productId,  **count**(\*) **over** lastHour **as** c **from** Orders **window** lastHour **as** ( **partition by** productId **order by** rowtime **range interval** '1' **hour preceding**)

### Summary: Streaming SQL features

Standard SQL over streams and relations

Streaming queries on relations, and relational queries on streams

Joins between stream-stream and stream-relation

Queries are valid if the system can get the data, with a reasonable latency ➢ Monotonic columns and punctuation are ways to achieve this

Views, materialized views and standing queries

## Summary: The benefits of streaming SQL

Relational algebra covers needs of data-in-flight and data-at-rest applications

High-level language lets the system optimize quality of service (QoS) and data location

Give DB tools and traditional users to access streaming data; give message-oriented tools access to historic data

Combine real-time and historic data, and produce actionable results

*Discussion continues at Apache Calcite, with contributions from Samza, Flink, Storm and others*. Please join in!

# Thank you!

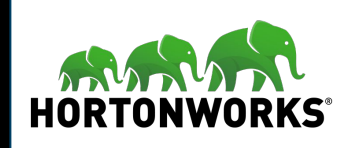

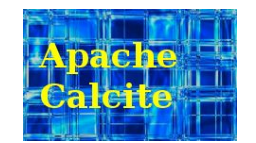

@julianhyde

@ApacheCalcite

<http://calcite.apache.org>

<http://calcite.apache.org/docs/stream.html>

#### References

- Hyde, Julian. "Data in flight." Communications of the ACM 53.1 (2010): 48-52. [[pdf\]](http://cacm.acm.org/magazines/2010/1/55738-data-in-flight/fulltext)
- Akidau, Tyler, et al. "The dataflow model: a practical approach to balancing correctness, latency, and cost in massive-scale, unbounded, out-of-order data processing." Proceedings of the VLDB Endowment 8.12 (2015): 1792-1803. [[pdf\]](http://www.vldb.org/pvldb/vol8/p1792-Akidau.pdf)
- Arasu, Arvind, Shivnath Babu, and Jennifer Widom. "The CQL continuous query language: semantic foundations and query execution." The VLDB Journal—The International Journal on Very Large Data Bases 15.2 (2006): 121-142. [[pdf\]](http://ilpubs.stanford.edu:8090/758/1/2003-67.pdf)